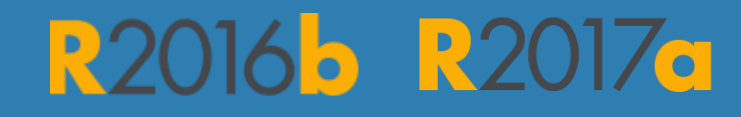

# MATLAB EXPO 2017 What's New in MATLAB and Simulink

© 2015 The MathWorks, Inc.**1**

Paul Lambrechts & Paola Jaramillo

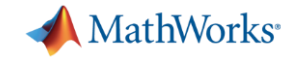

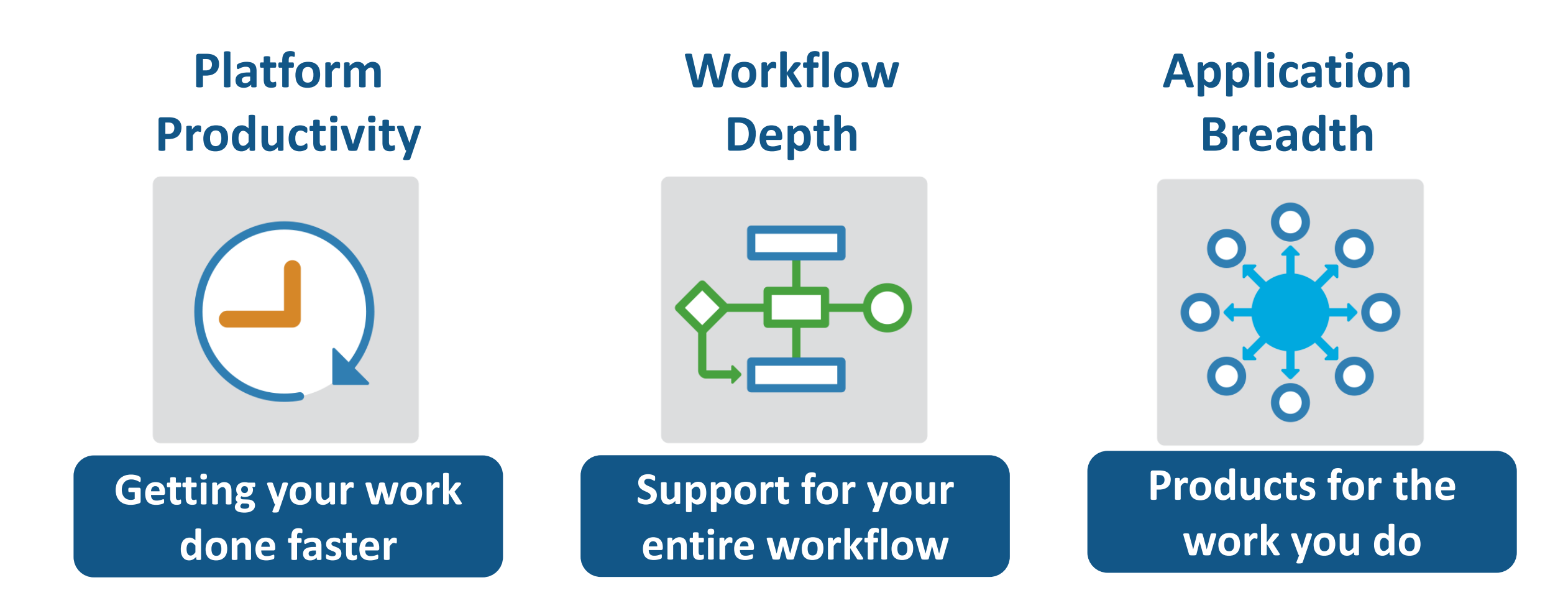

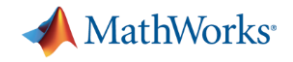

# **Platform Productivity**

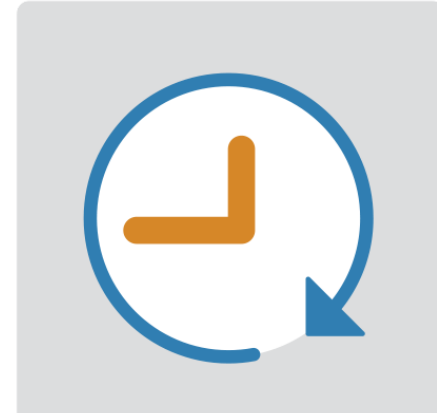

**Getting your work done faster**

# **Change the Way You Work in MATLAB**

### **See results together with your MATLAB code in the Live Editor**  $(introduced in R2016a)$

- **Add equations, images, hyperlinks,** and formatted text
- **Present, share, and collaborate using** interactive documents
- **Interactive figure updates** 
	- Pan , zoom, and rotate axes
	- Interactive plot customization, with MATLAB code generation to automate work
- **Interactive equation editor**

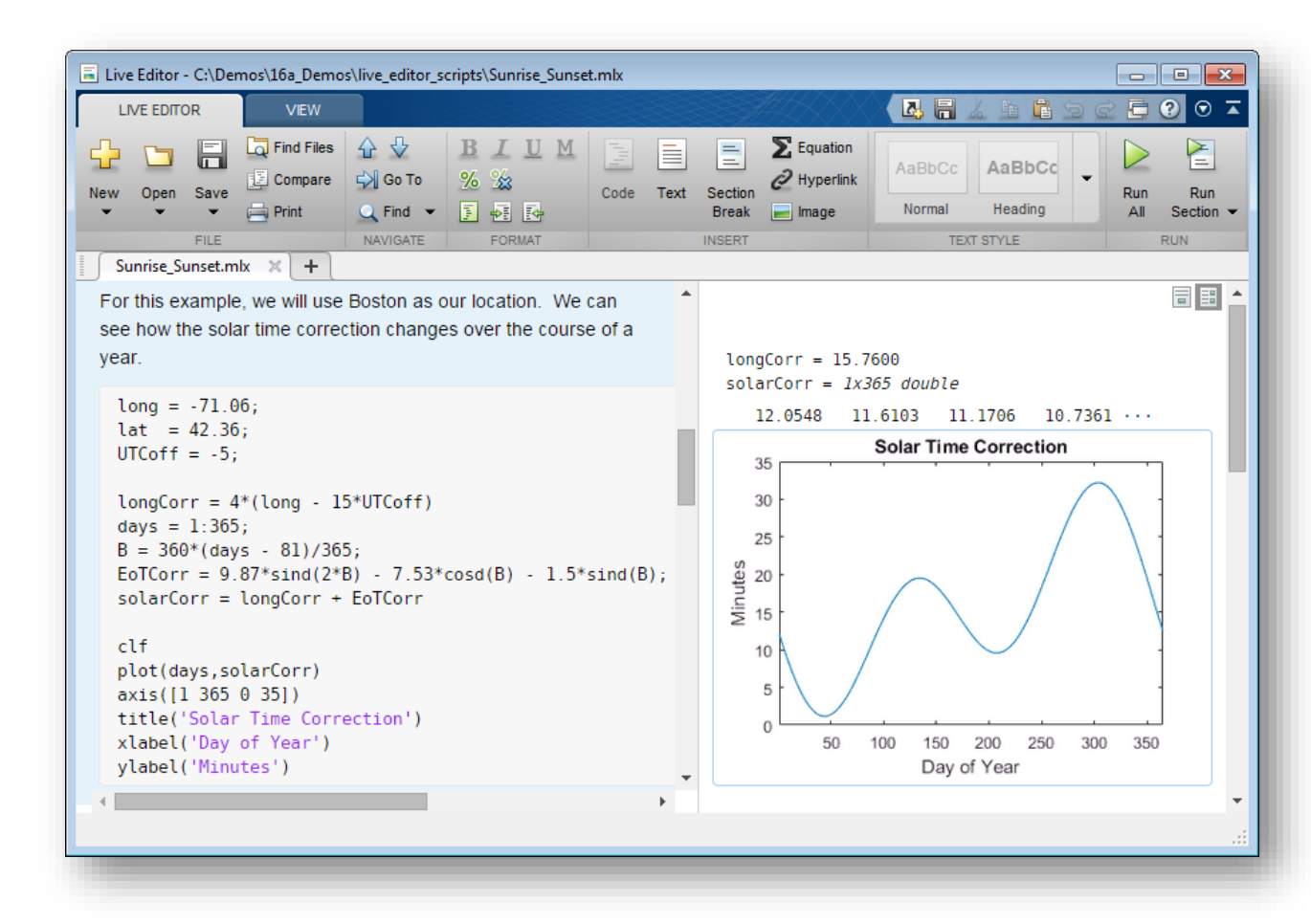

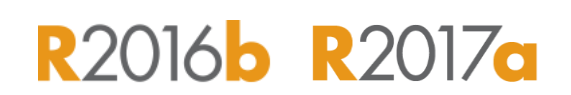

**MathWorks**<sup>®</sup>

**App Designer**

# **R2016** R2017a

**MathWorks** 

### **Environment for building MATLAB apps** *(introduced in R2016a)*

- Full set of standard user interface components, as well as gauges, knobs, switches, and lamps
- Rich design environment for laying out apps
- **-** Object-based code format for easily sharing data between parts of the app
- **Enhancements include:** 
	- Majority of 2-D plots supported
	- Embed tabular displays using **uitable**
	- Zoom and pan plots in apps

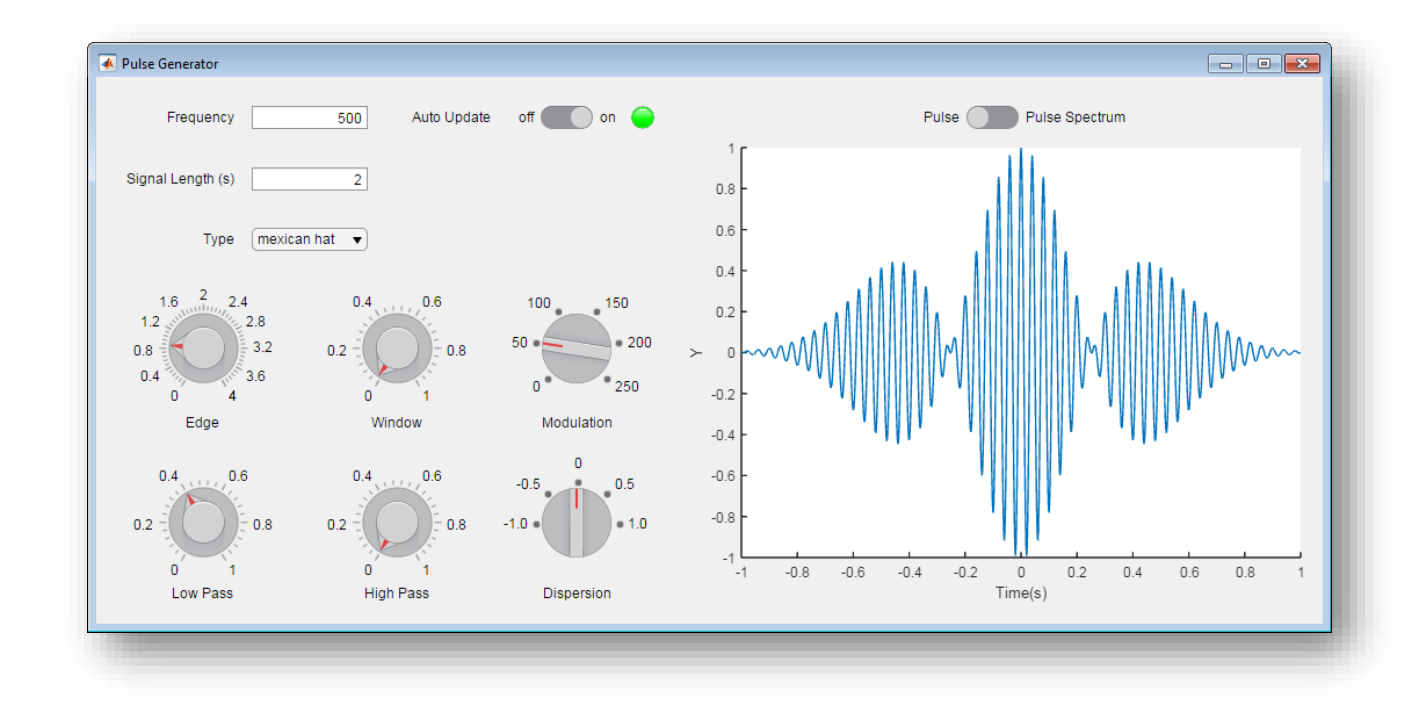

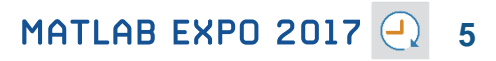

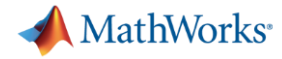

# **MATLAB Online**

- **Provides access to MATLAB** desktop and full MATLAB language support from any standard web browser
- No downloads or installs
- **Cloud Storage and** synchronization via MATLAB Drive
- **Log in here with your MathWorks** Account: <https://matlab.mathworks.com/>

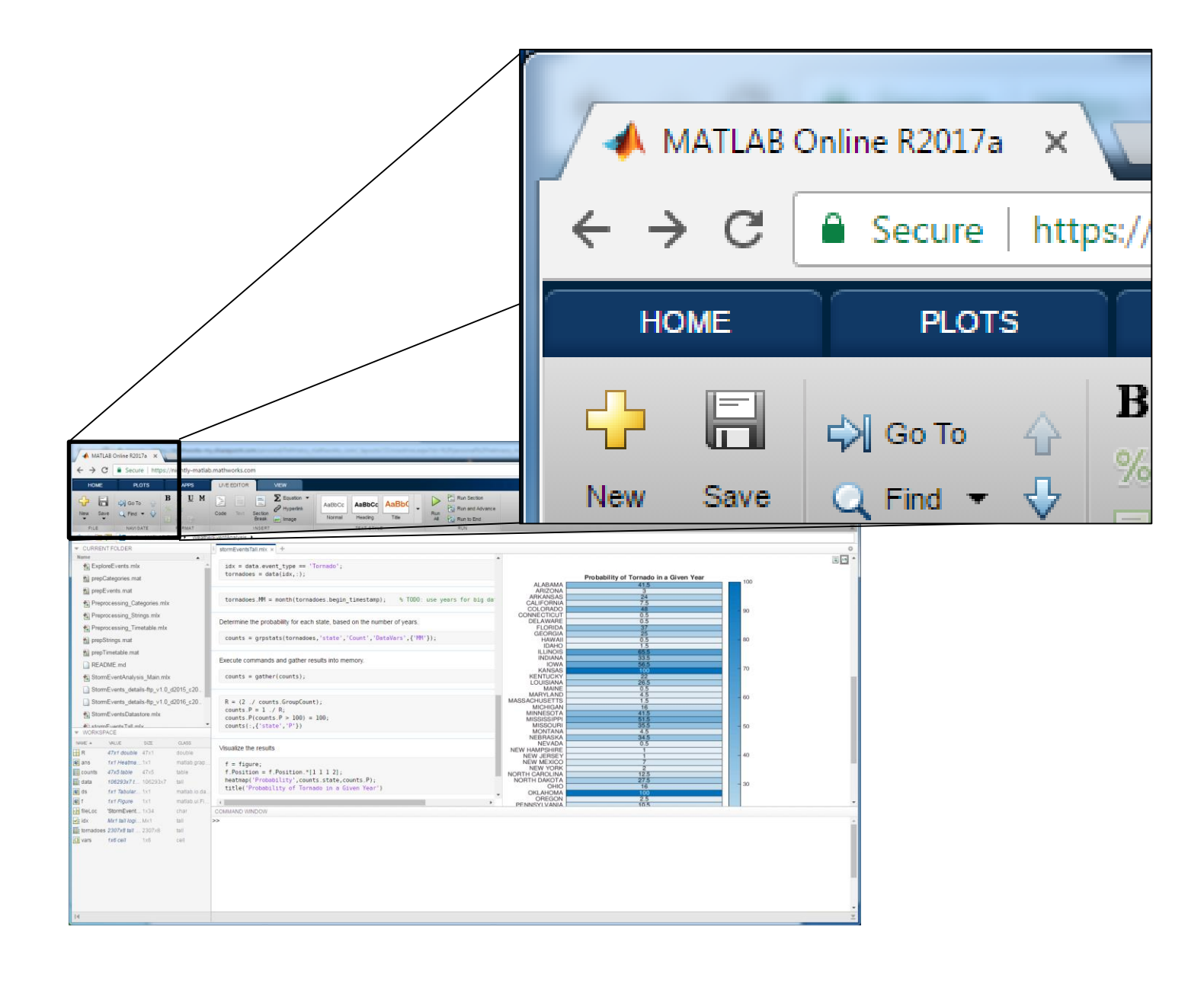

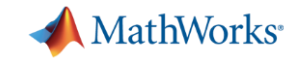

# **Working with Data Just Got Easier**

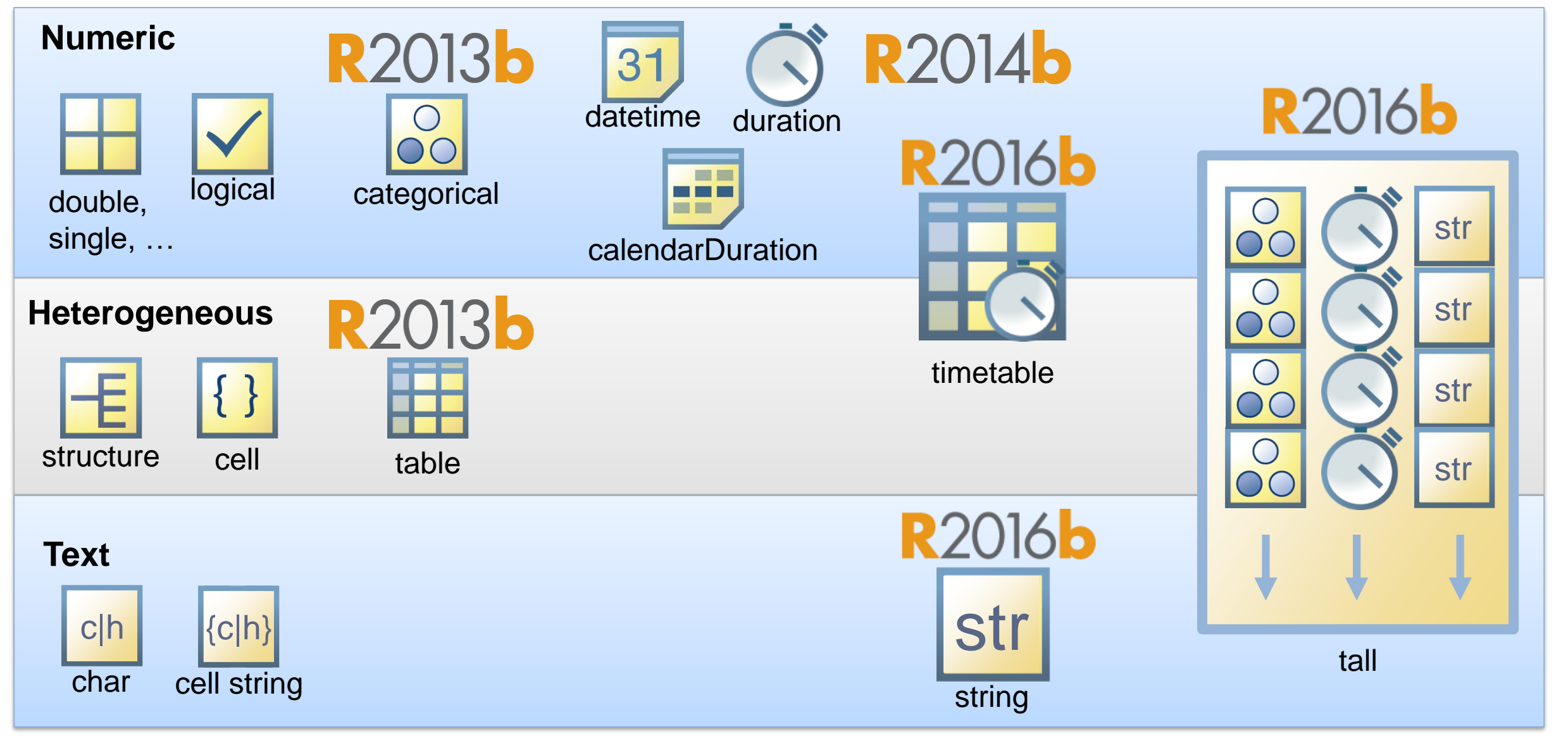

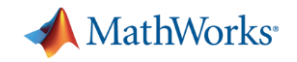

# **Working with Big Data Just Got Easier**

**Use tall arrays to manipulate and analyze data that is too big to fit in memory**

- **Tall arrays let you use familiar MATLAB** functions and syntax to work with big datasets, even if they don't fit in memory
- **Support for hundreds of functions in** MATLAB and Statistics and Machine Learning Toolbox
- Works with Spark + Hadoop Clusters

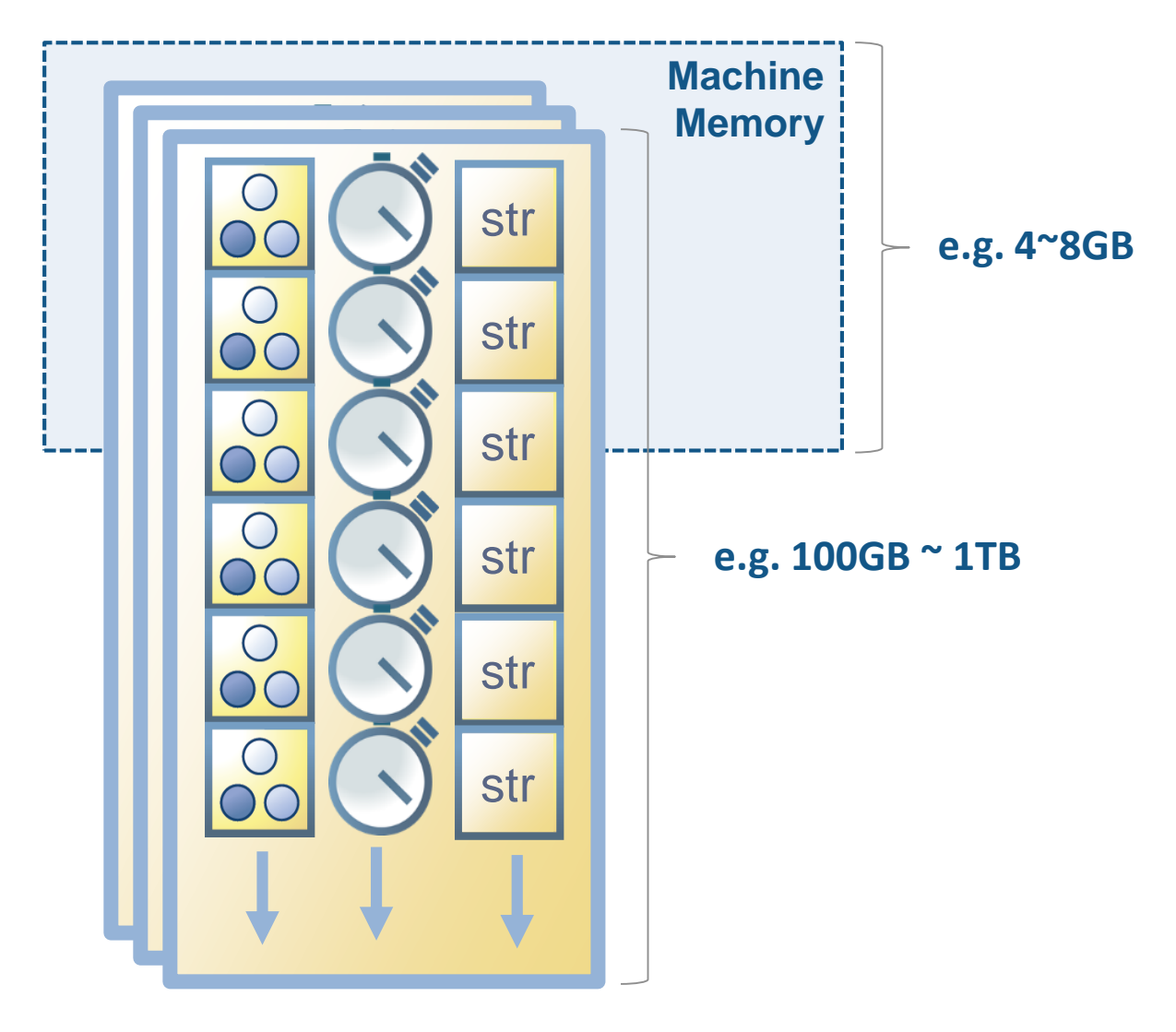

**8**

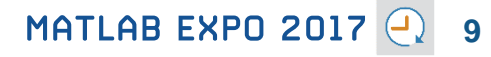

# **Working with Big Data Just Got Easier in Simulink Too**

**Stream large input signals from MATfiles without loading the data into memory**

- **Provides a big data workflow for Simulink** simulations
- **Use big data in Simulink logging and loading**
- **Expecially useful when running many** simulations where data retrieved is too large to fit into memory

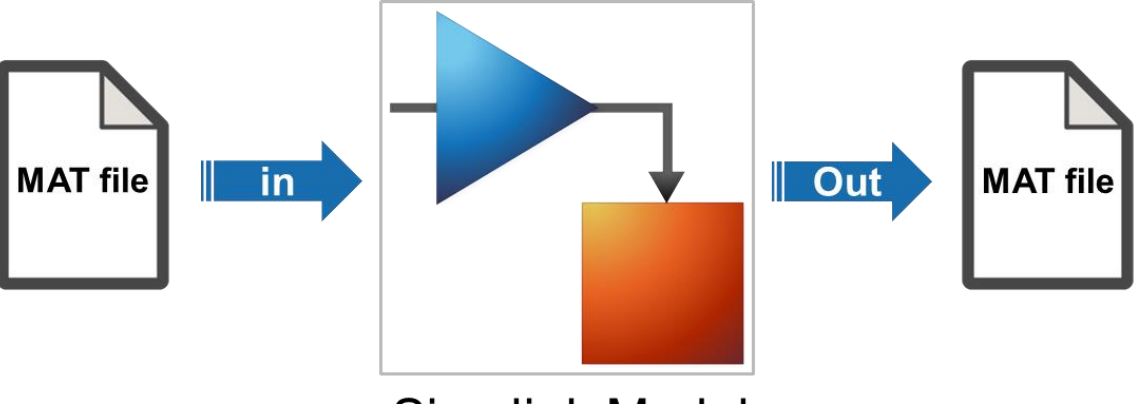

**Simulink Model** 

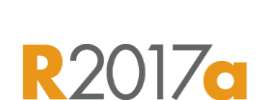

**MathWorks** 

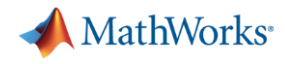

**R2017a** 

### **Create Your Models Faster**

### **Use automatic port creation and reduced bus wiring**

- Add inports and outports to blocks when routing signals
- **Quickly group signals as buses and** automatically create bus element ports for fewer signal lines

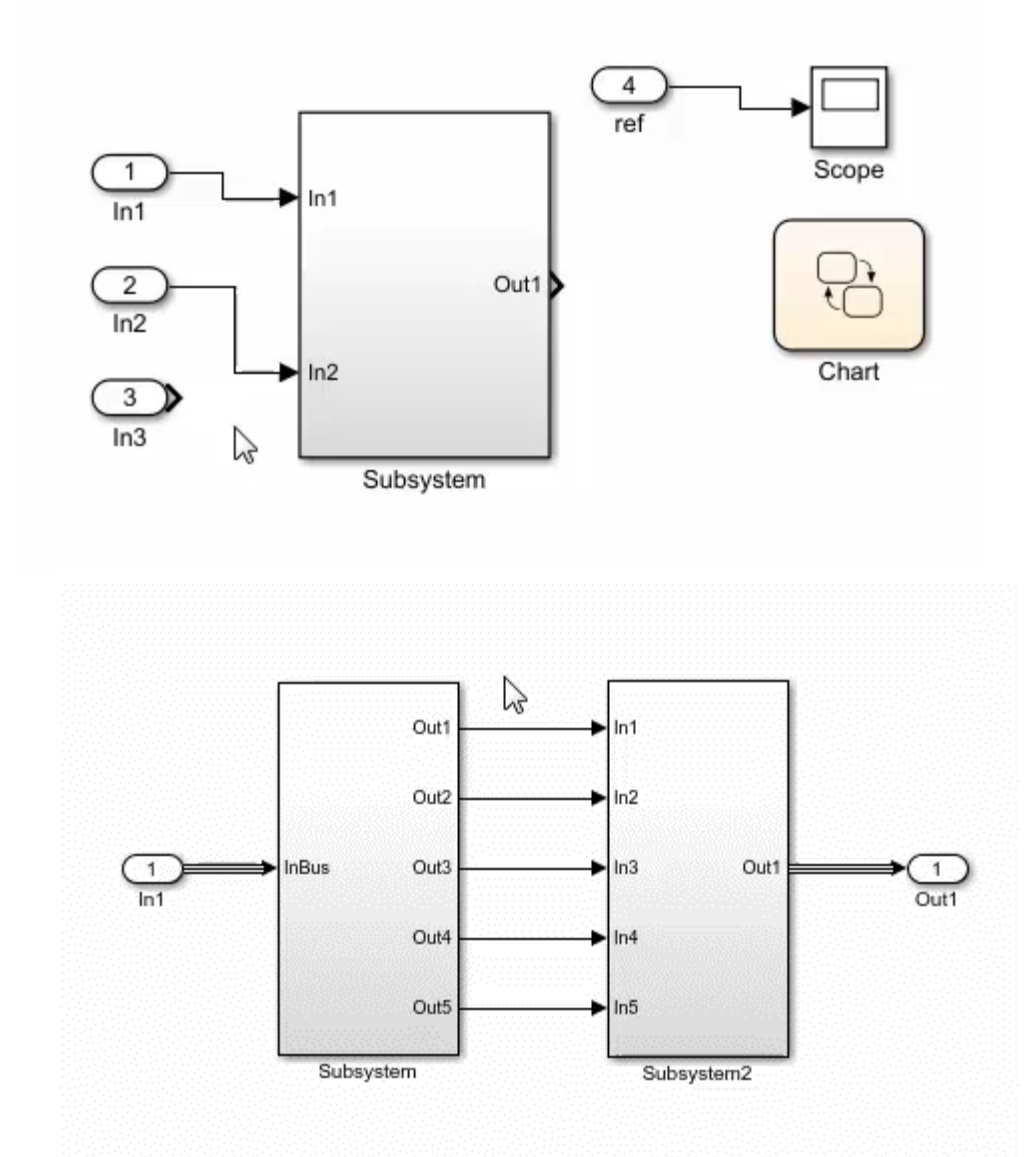

**A** MathWorks<sup>®</sup>

**R2016b** 

### **Define your Data Faster**

### **Reduces the need to open separate dialog boxes**

- **Nodel and block parameter data is now** accessible within the main editor window
- **Accessing and defining Stateflow data is** also much easier

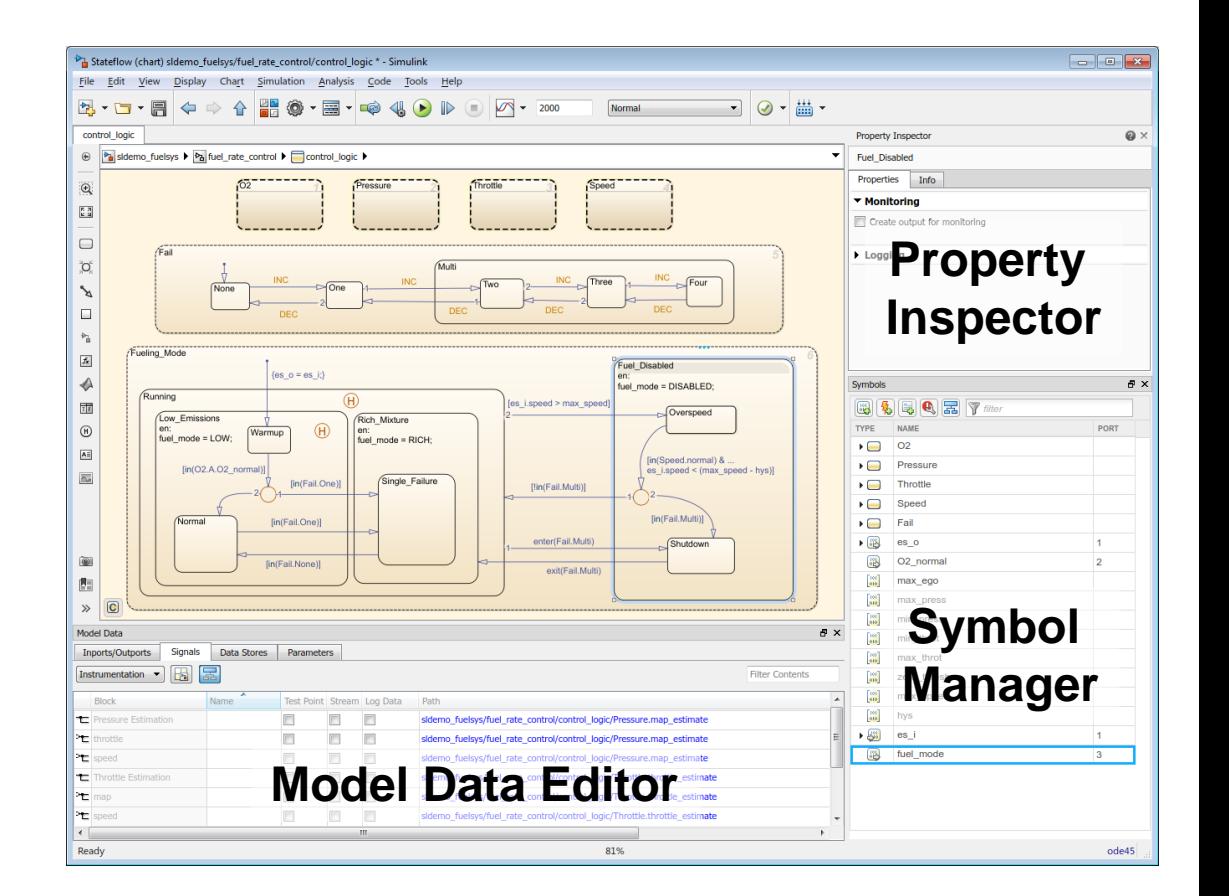

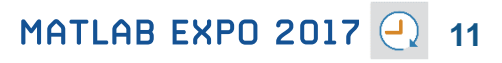

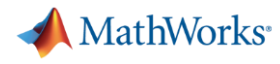

# **Simulate your Model Faster**

### **Use JIT acceleration and the new parsim command to speed up your simulations**

- **Quickly build the top-level model for improved** performance when running simulations in Accelerator mode
- **Directly run multiple parallel simulations from** the **parsim** command
- Especially use for Monte Carlo simulations and Design of Experiments

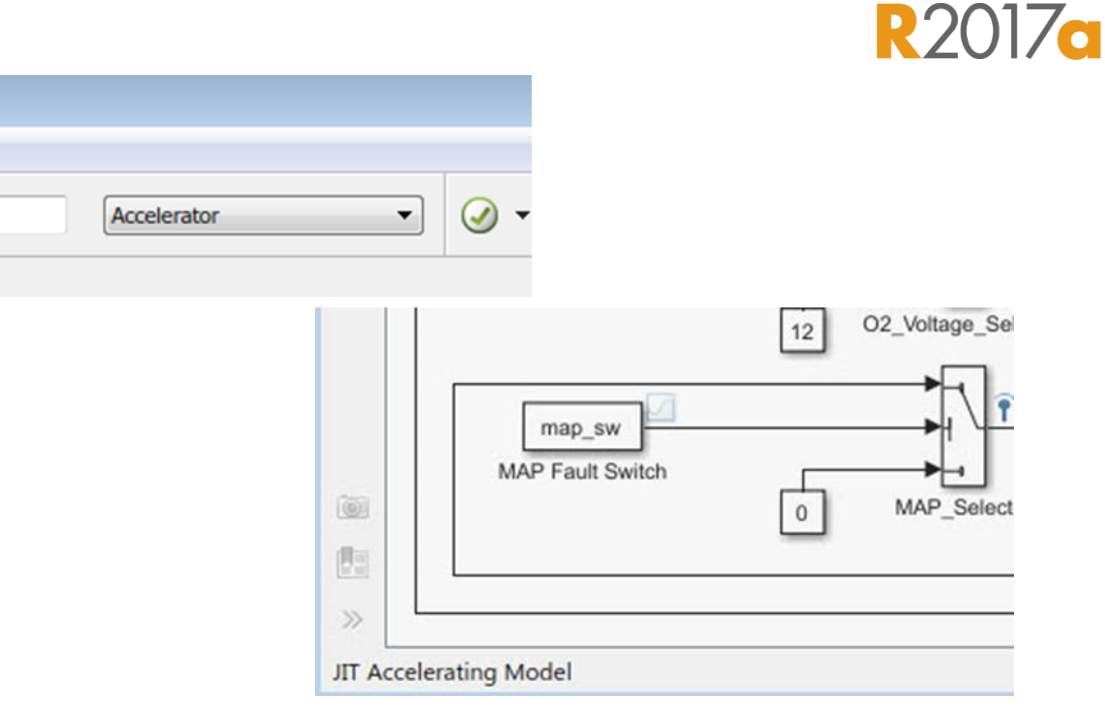

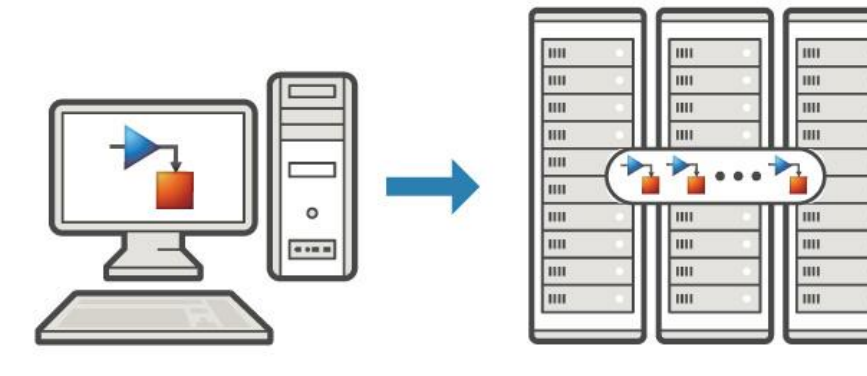

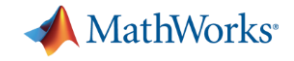

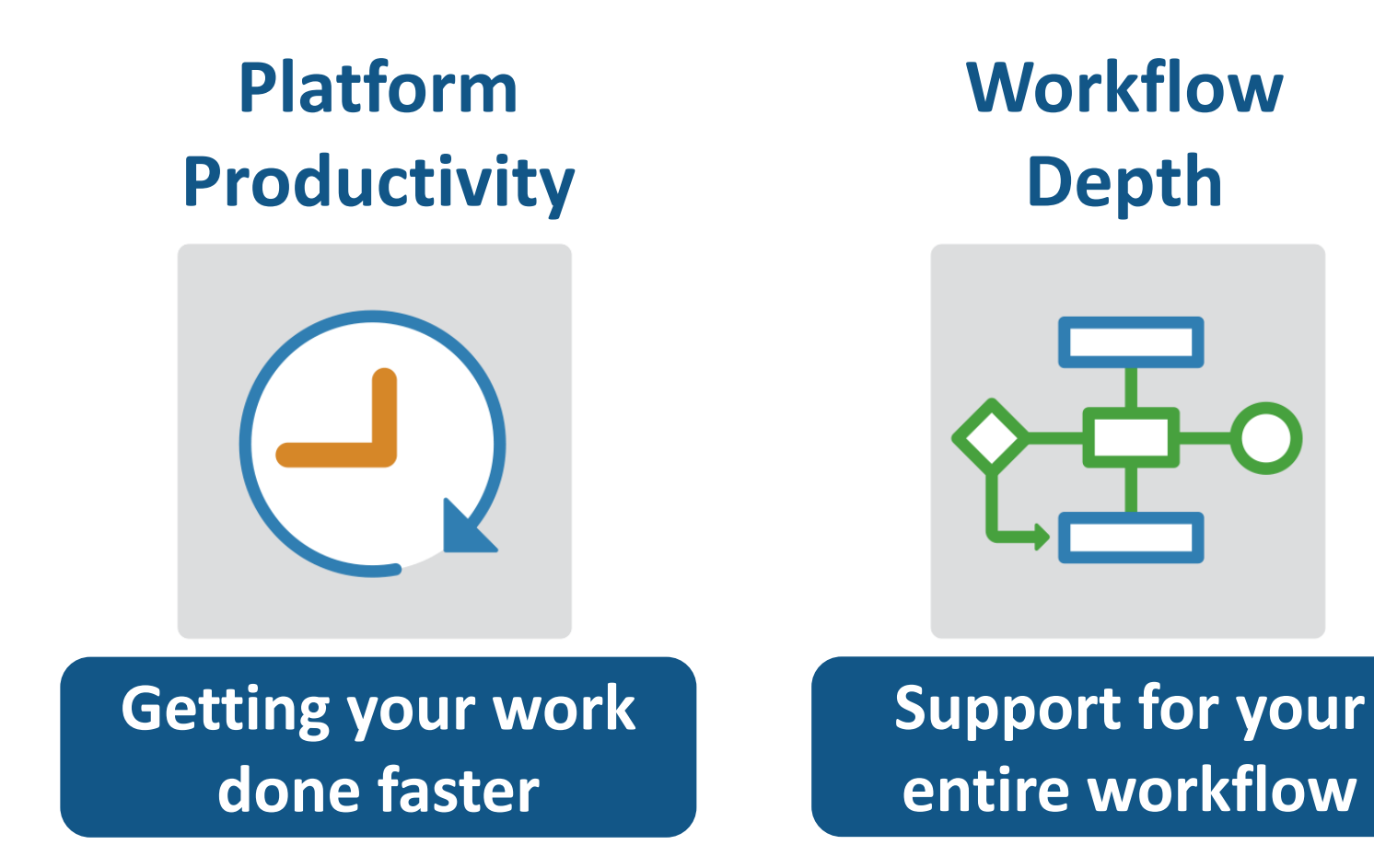

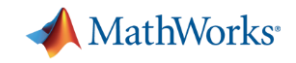

# **Connecting MATLAB Analytics to IoT Systems**

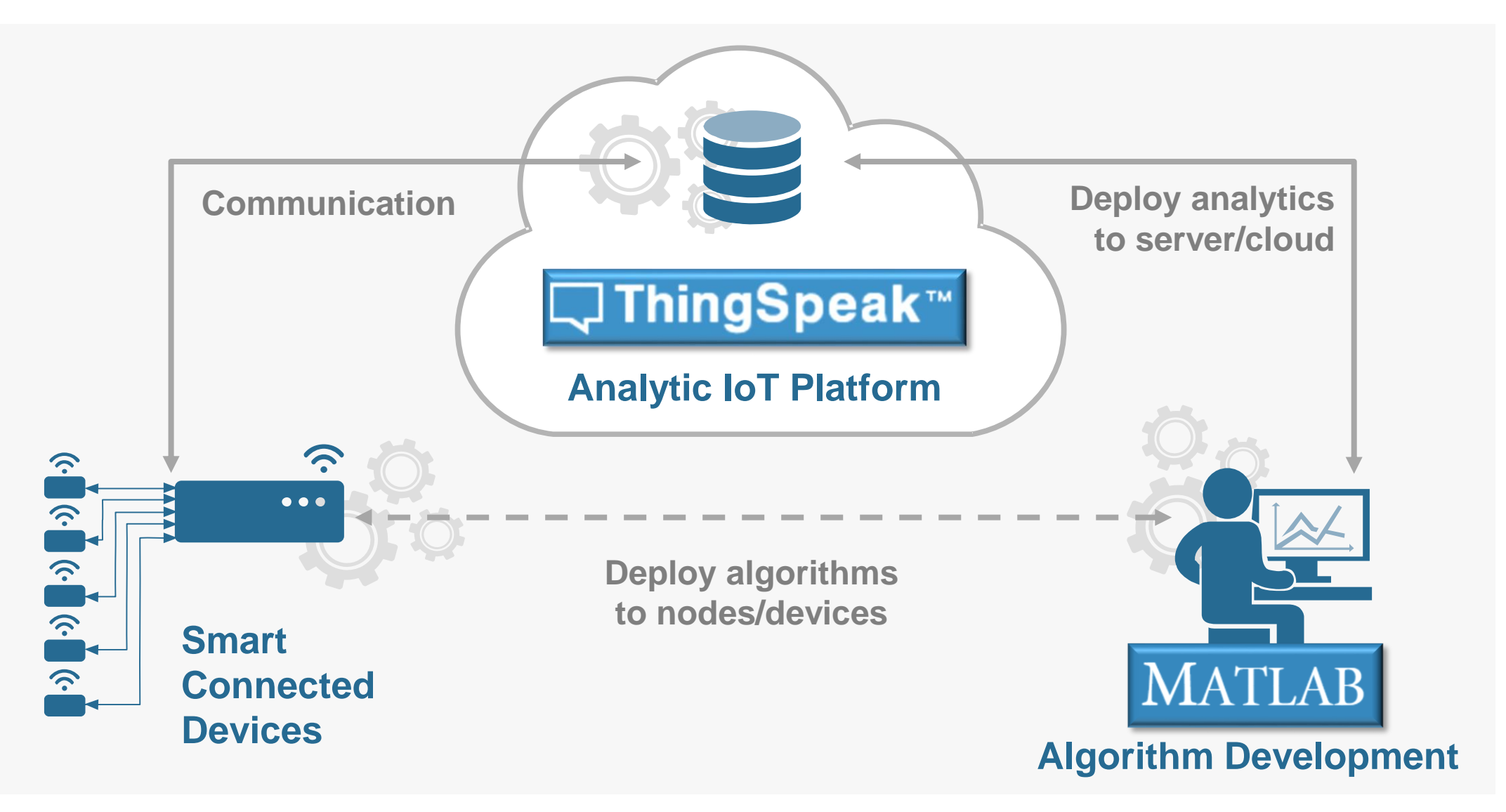

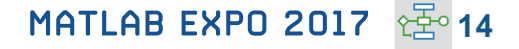

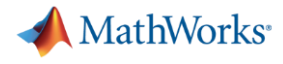

**R2016b** 

# **New Hardware Support**

### **Run Simulink models on low-cost hardware devices**

- **Run Simulink models on Raspberry Pi 3 and** Google Nexus devices
- **Adds to existing hardware support, including** LEGO, Arduino, iPhone, and Android devices

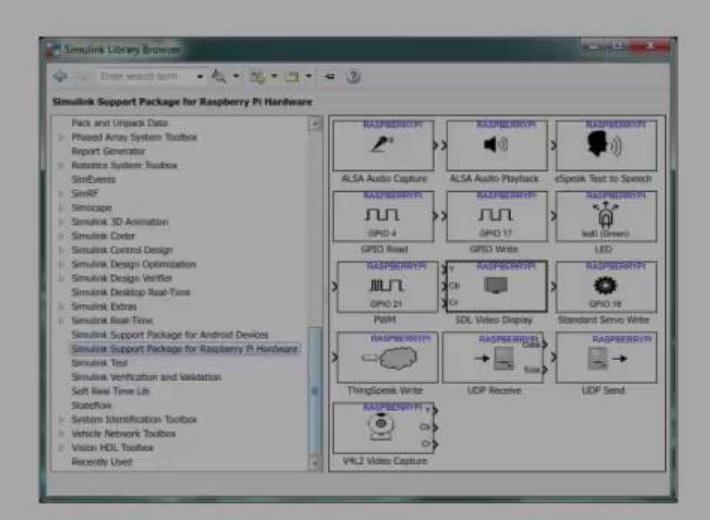

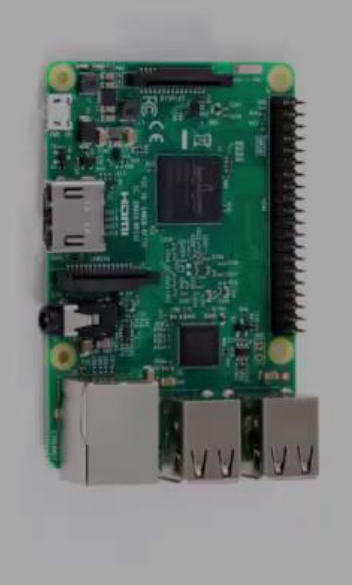

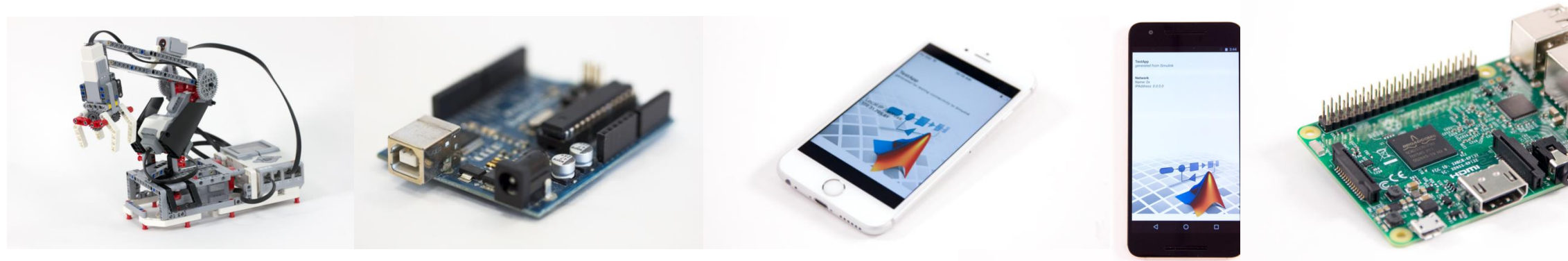

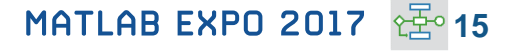

**MathWorks** 

**R2017a** 

# **More Connections to 3rd Party Tools**

### **Connect your models to Onshape and DOORS Next Generation**

- Convert an Onshape CAD assembly into a Simscape Multibody model
- **Link and trace model elements to** requirements in DOORS Next Generation

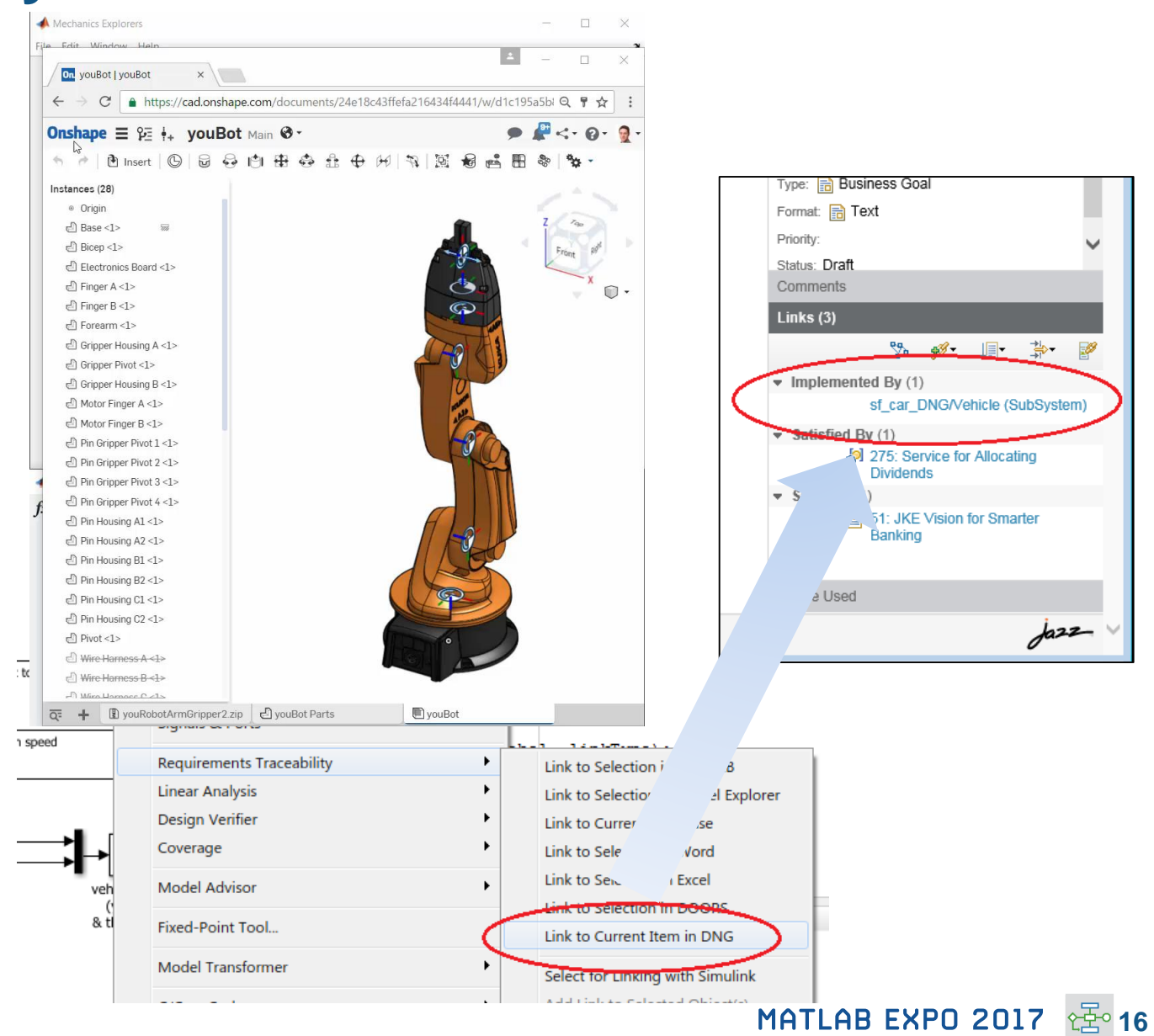

**Simscape Multibody Simulink Verification and Validation**

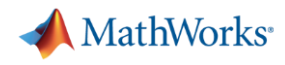

**R2017a** 

# **Efficient Code Generation**

**Improve code quality with clone detection and dynamic memory allocation**

- **Refactor repeating library patterns and** subsystem clones
	- Reduces redundancy
	- Improves reusability
- Generate C code that uses dynamic memory allocation from MATLAB Function blocks

118

119

120

121

122

123

124

125

126

127

128

129

– Allocate memory as needed at runtime

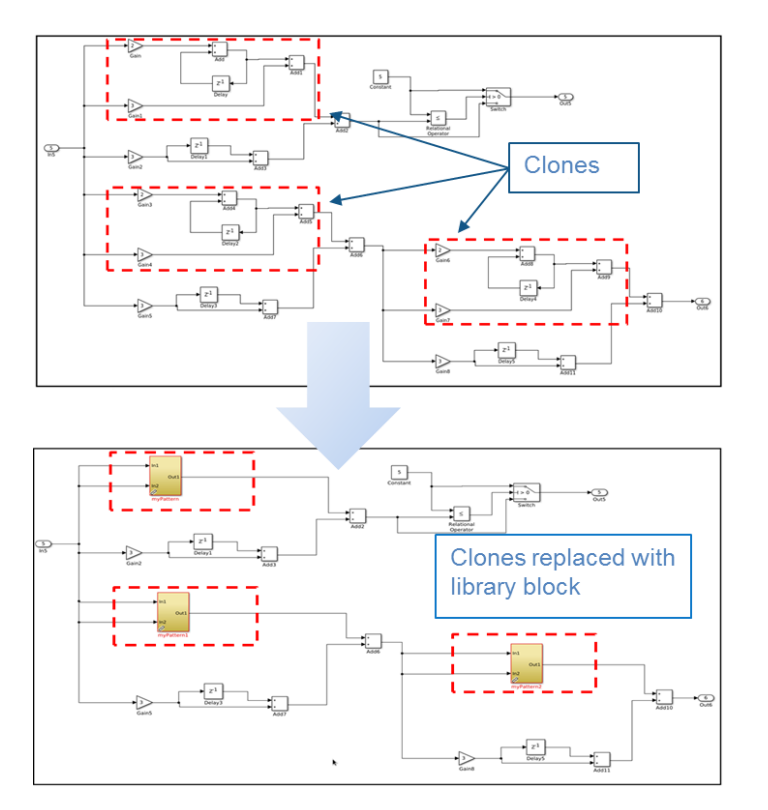

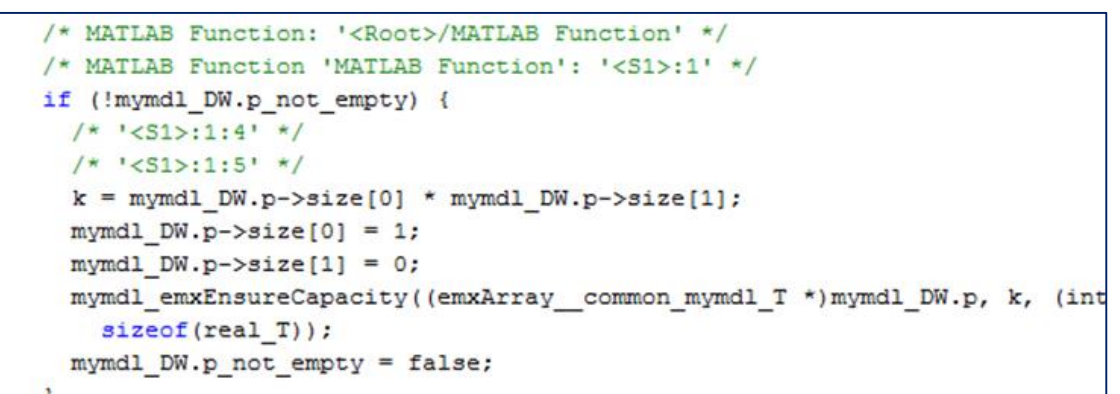

# **Floating Point HDL Code Generation**

### **Generate HDL code directly from singleprecision floating point Simulink models**

- **Generates native floating-point arithmetic** HDL code complying to IEEE-754 standard
- Optimize for speed versus area using custom block-level settings
- **Balance numerical accuracy versus** hardware resource usage by mixing integer, fixed-point, and floating point operations.

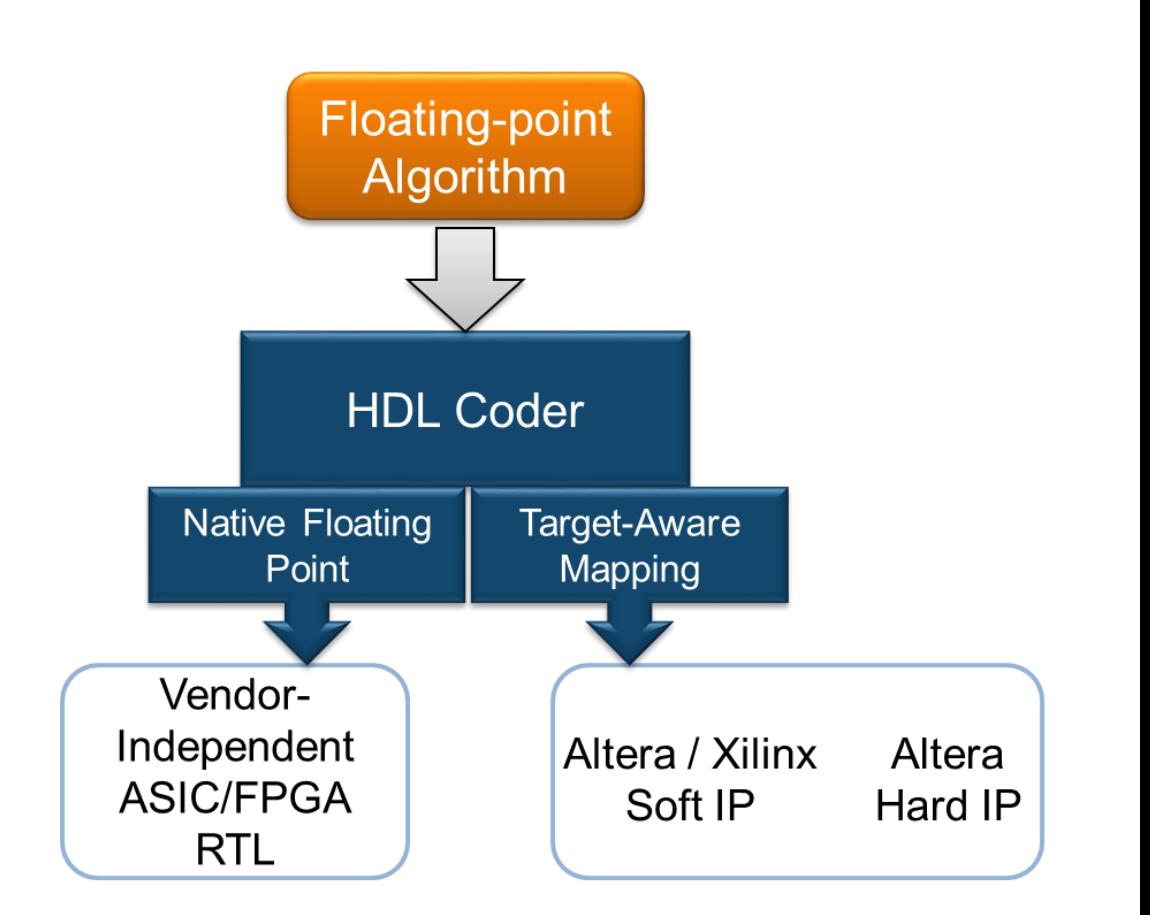

**MathWorks** 

**R2016** 

# **Complying with Safety-Critical Standards**

**Detect and fix standards compliance issues at design time with edit-time checking**

- **Quickly address compliance and** modeling standards issues before running the model
- For example, check for prohibited blocks or block names
- **Expecially useful for applications that require** compliance to standards such as DO-178, ISO 26262, IEC 62304

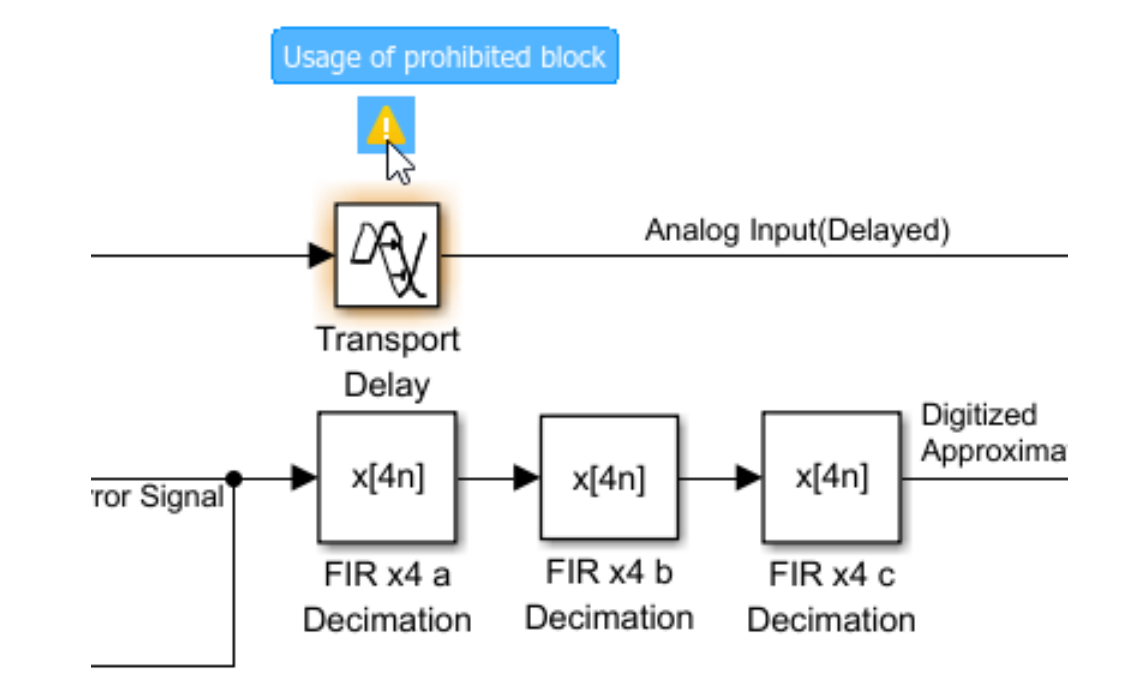

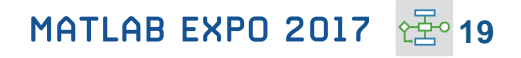

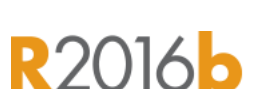

**MathWorks** 

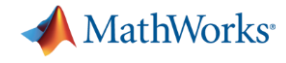

**R2016b** 

### **Code Verification**

### **Detect and prove the absence of run-time errors in your source code using static analysis**

- **If Identify CERT C violations using defect** checkers and coding rules
- **Detect security vulnerabilities highlighted by** the CERT C standard
- **Addresses growing concern over software** security with the rise in system connectivity

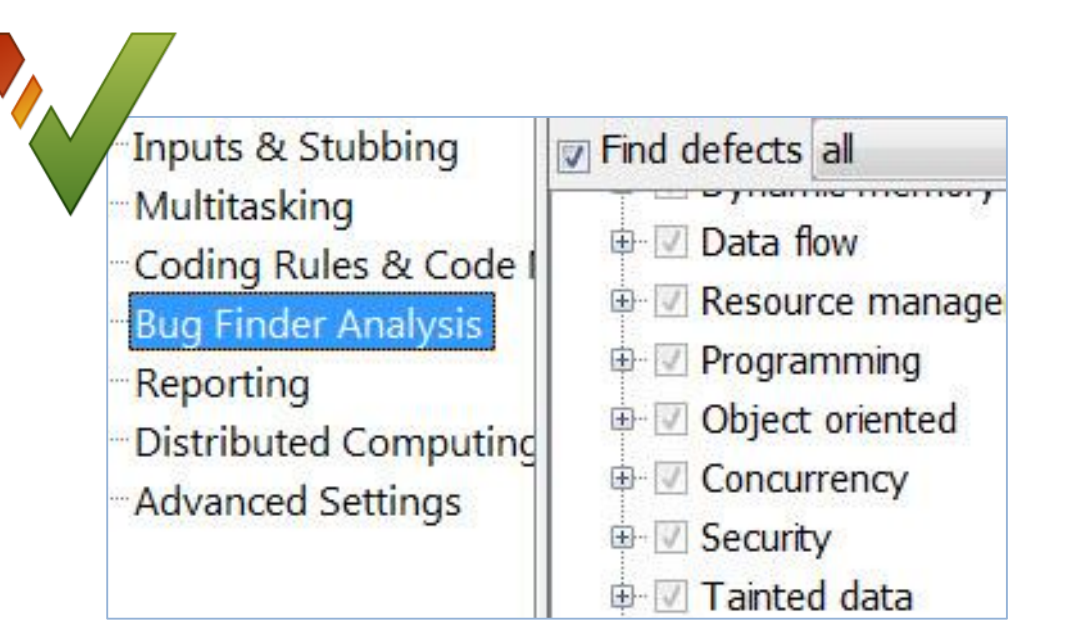

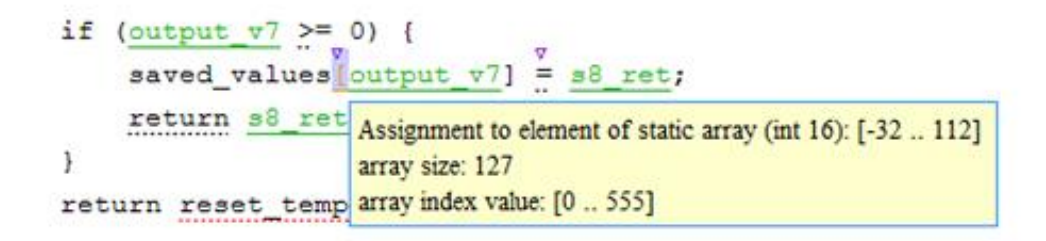

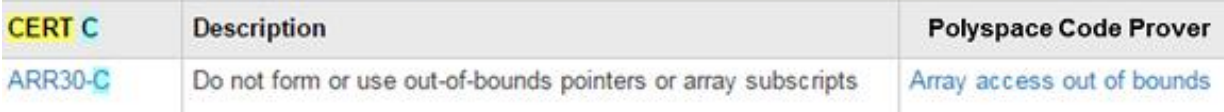

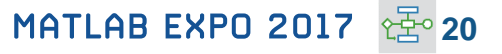

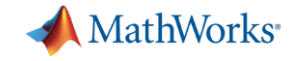

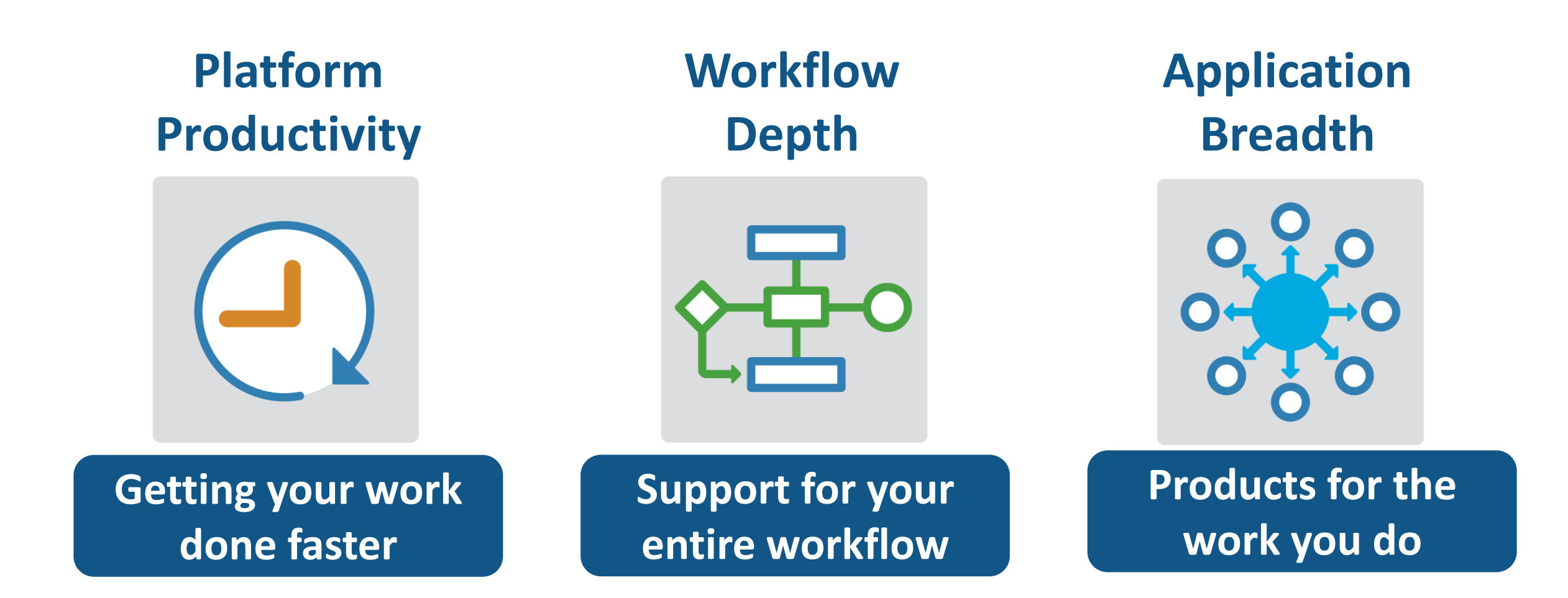

**Gas Domain and Block Library**

### **Model gas systems with various levels of idealization**

- **Pheumatic actuation**
- Gas transport in pipe networks
- **Gas turbines for power generation**
- **Air cooling of thermal components**
- **Perfect gas, semiperfect gas, or real gas**

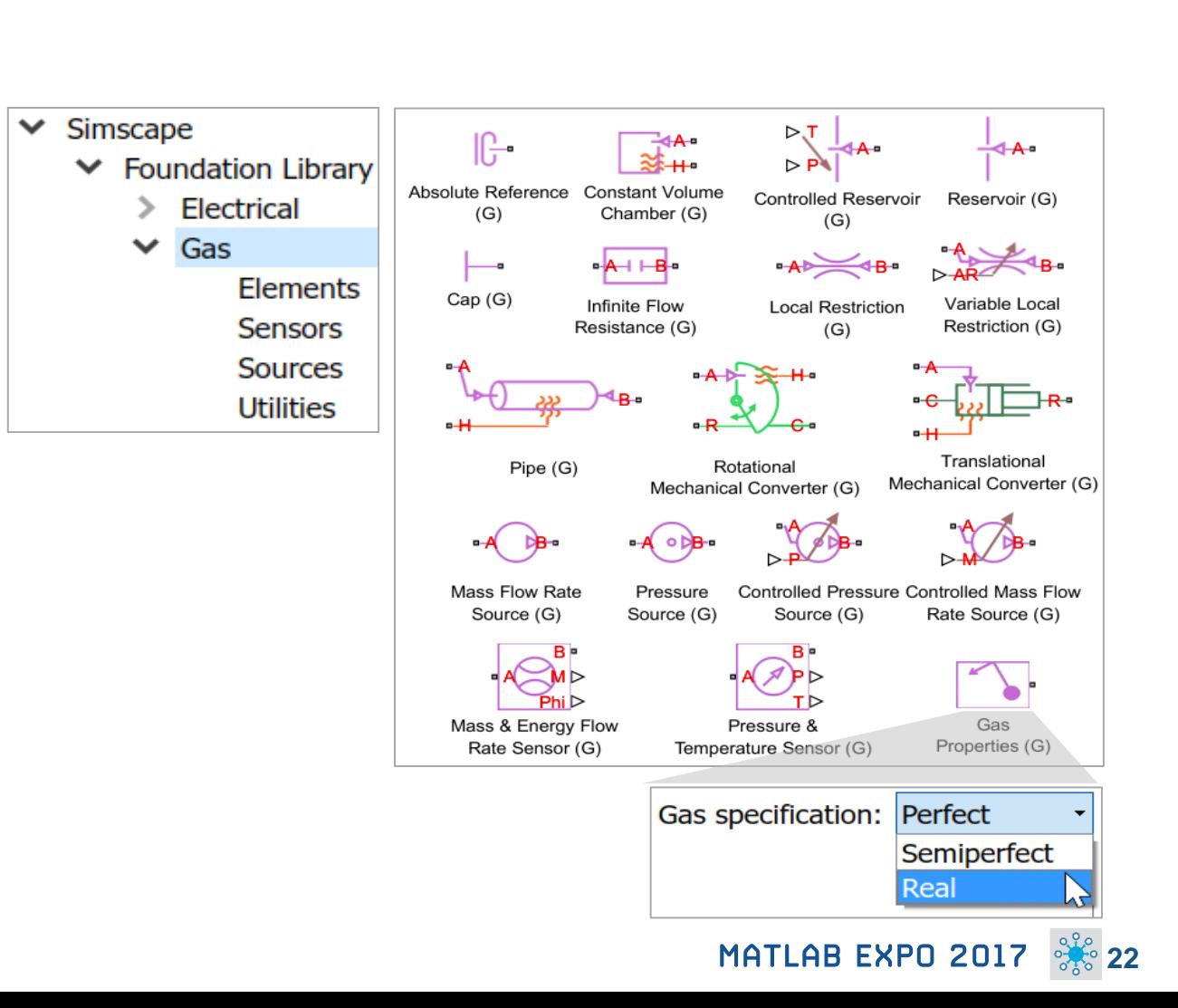

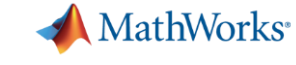

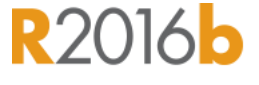

1000 1200 1400 1600 1800 2000 2200

**Powertrain Blockset**

simulations

and customized

**• Deploy fast-running models onto HIL** systems

• Run fuel economy and performance

 Connect to 3rd party engine models for specific components of the system

- Simulate engine and controller subsystems, transmission assemblies, battery packs
- **development process**

**Use pre-built conventional, EV, and HEV** 

vehicle models that can be parameterized

Transmission

**Vehicle Dynamics** 

# **Model and simulate automotive powertrain systems**

#### ■ Trace Velocity, Target, Actual (mph)[1] ■ Trace Velocity, Target, Actual (mph)[2] **Accelerate your powertrain controls**  1600 MotSpd [rpm] EngSpd [rpm Drivetrain **Energy Storage** Propulsion 1600 and Auxiliary Drive

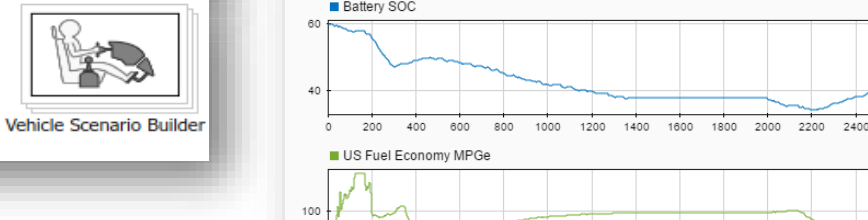

600 800

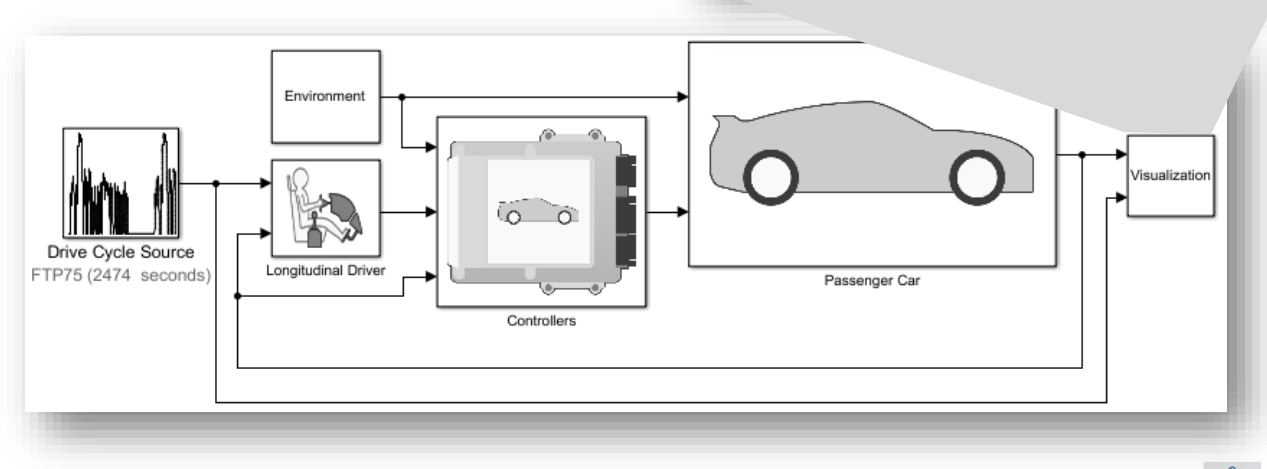

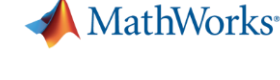

**R2017a** 

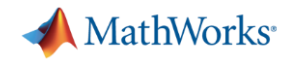

**R2017d** 

#### **Support for the Latest Wireless Standards** 802.11ah 802.11b/g/n **Generate IEEE 802.11ad compliant waveforms and simulate 3GPP 5G radio**  802.11a/ac 802.11ad ■ IEEE 802.11ad is a new Wi-Fi standard intended  $2.4$  GHz for high data rate short range communication **900 MHz** – e.g., streaming video between a phone and a TV Spectrum 108 RBs (W-OFDM, F-OFDM)  $-20$ 100 RBs (OFDM)  $-40$  $-60$  $-80$ A new 5G library is available to explore the  $-100$ dBm behavior and performance of new proposed 5G  $-120$  $-140$  $-160$  $-180$ W-OFDM F-OFDM  $-200$ **OFDM**  $-220$ 15  $-15$  $-10$  $-5$ 5 10 Frequency (MHz) MATLAB EXPO 2017

**WLAN System Toolbox LTE System Toolbox**

radio technologies

**technologies**

### **24**

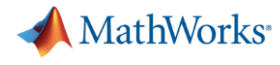

**R2017a** 

# **Machine Learning**

### **"Learn" information directly from data without assuming a predetermined equation as a model**

- **Regression Learner app** 
	- Choose from multiple algorithms
	- Train and validate multiple models
	- Assess model performance, compare results, and choose the best model
- **Code generation** 
	- Generate C code for predictive models that can be deployed directly to hardware devices

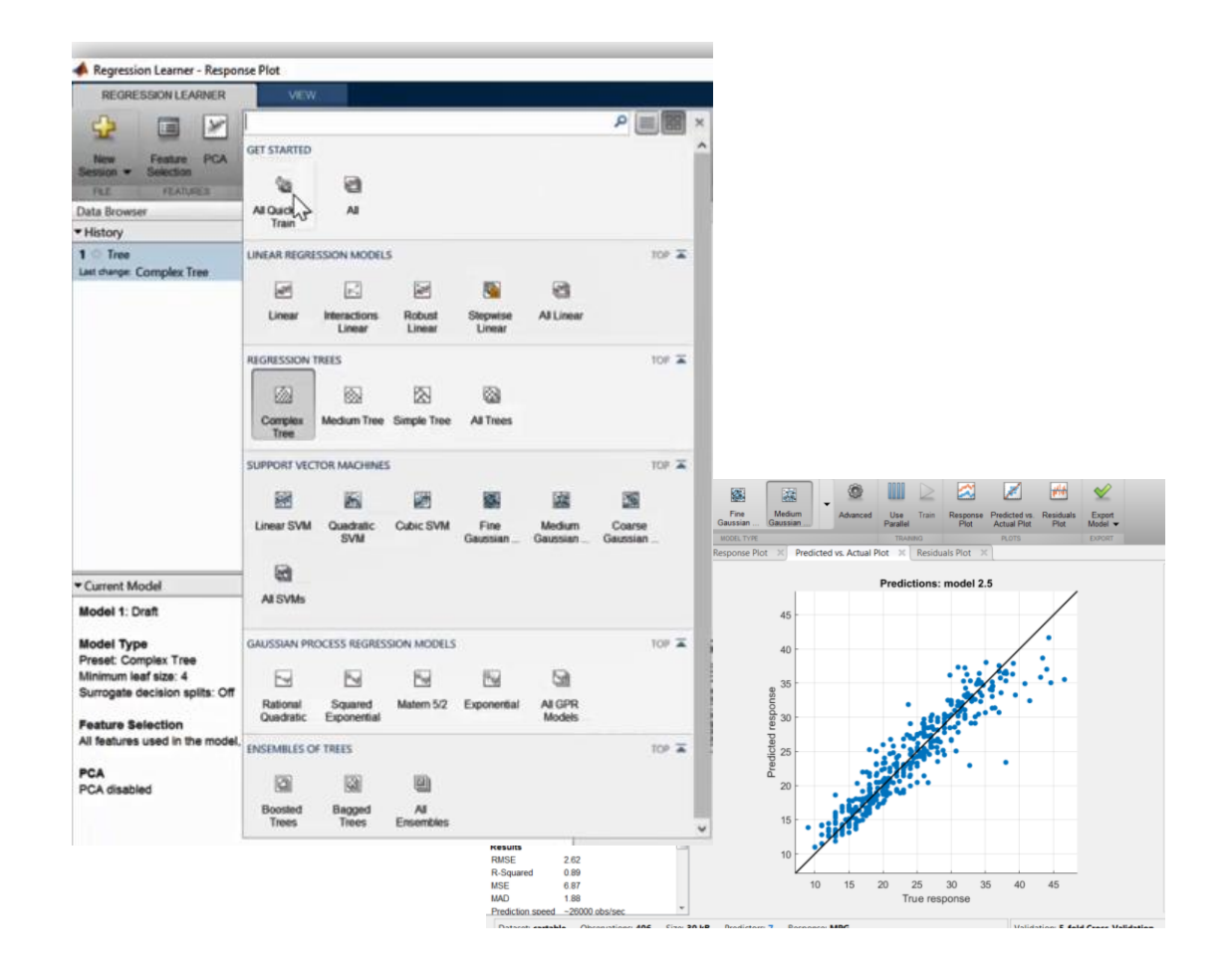

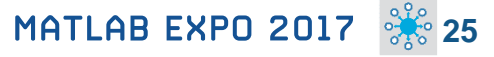

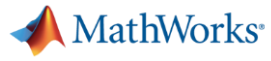

### **Deep Learning**

### **R2016b R2017a**

### **Apply deep learning to computer vision problems**

- Configure and train models using object detection algorithms *(R-CNN, Fast R-CNN, Faster R-CNN)*
- **Leverage pretrained models for transfer learning** *(AlexNet, VGG-16, VGG-19)*
- **Import models from Caffer**
- **Train networks using multiple GPUs** *(including on Amazon EC2)*

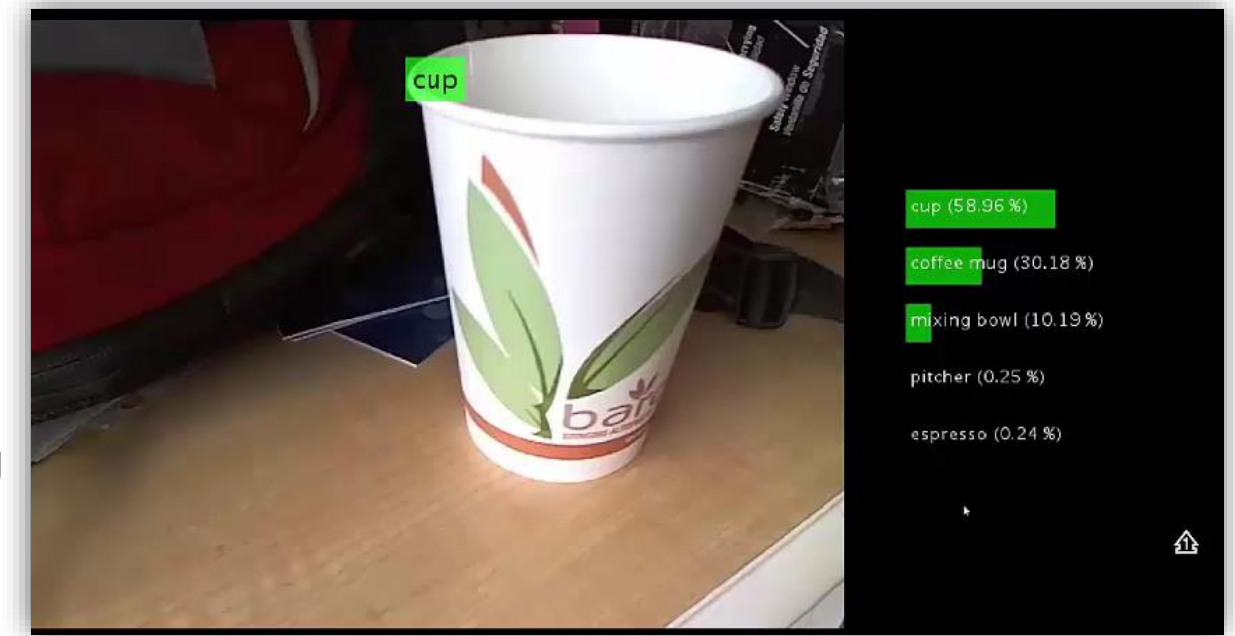

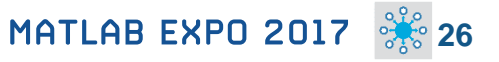

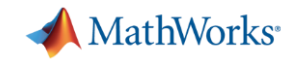

# **Autonomous Driving Systems**

### **Design, simulate, and test ADAS and autonomous driving systems**

- **Algorithm development** 
	- Sensor Fusion
	- **Computer Vision**
	- Deep learning
- **Visualization tools**
- **Testing and verification** 
	- Ground Truth Labeling App
	- Traffic scenario generation

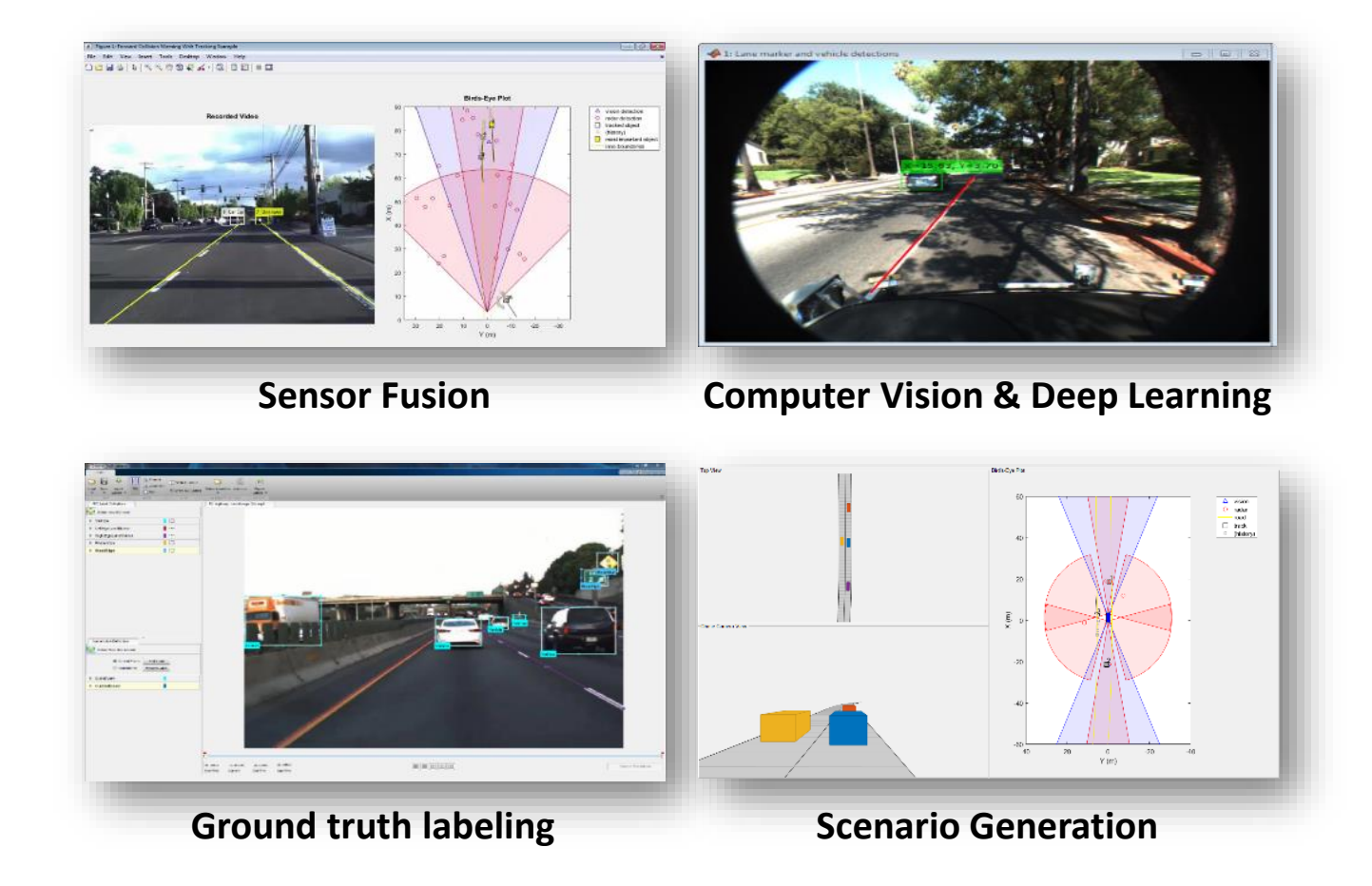

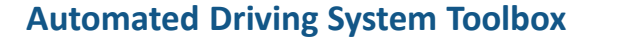

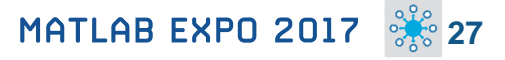

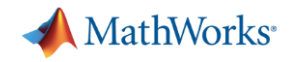

# **What's New in MATLAB and Simulink?**

**Platform Productivity**

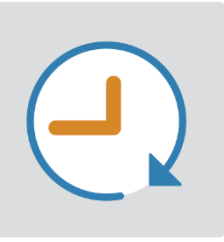

- **Live Editor**
- **MATLAB Apps**
- **New (big) data types**
- **Modeling enhancements**
- **Release adoption**

**Workflow Depth**

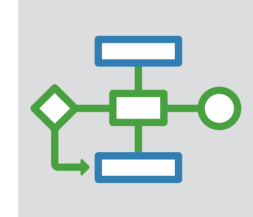

- **Enterprise applications**
- **IoT systems**
- **3rd party tool integration**
- **Standards compliance**
- **Code generation and verification**

**Application Breadth**

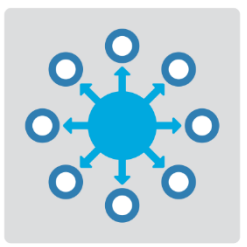

- **Powertrain systems**
- **New wireless standards**
- **Machine learning**
- **-** Deep learning
- **Autonomous driving**

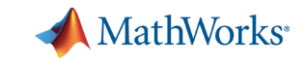

### **What's new in Training**

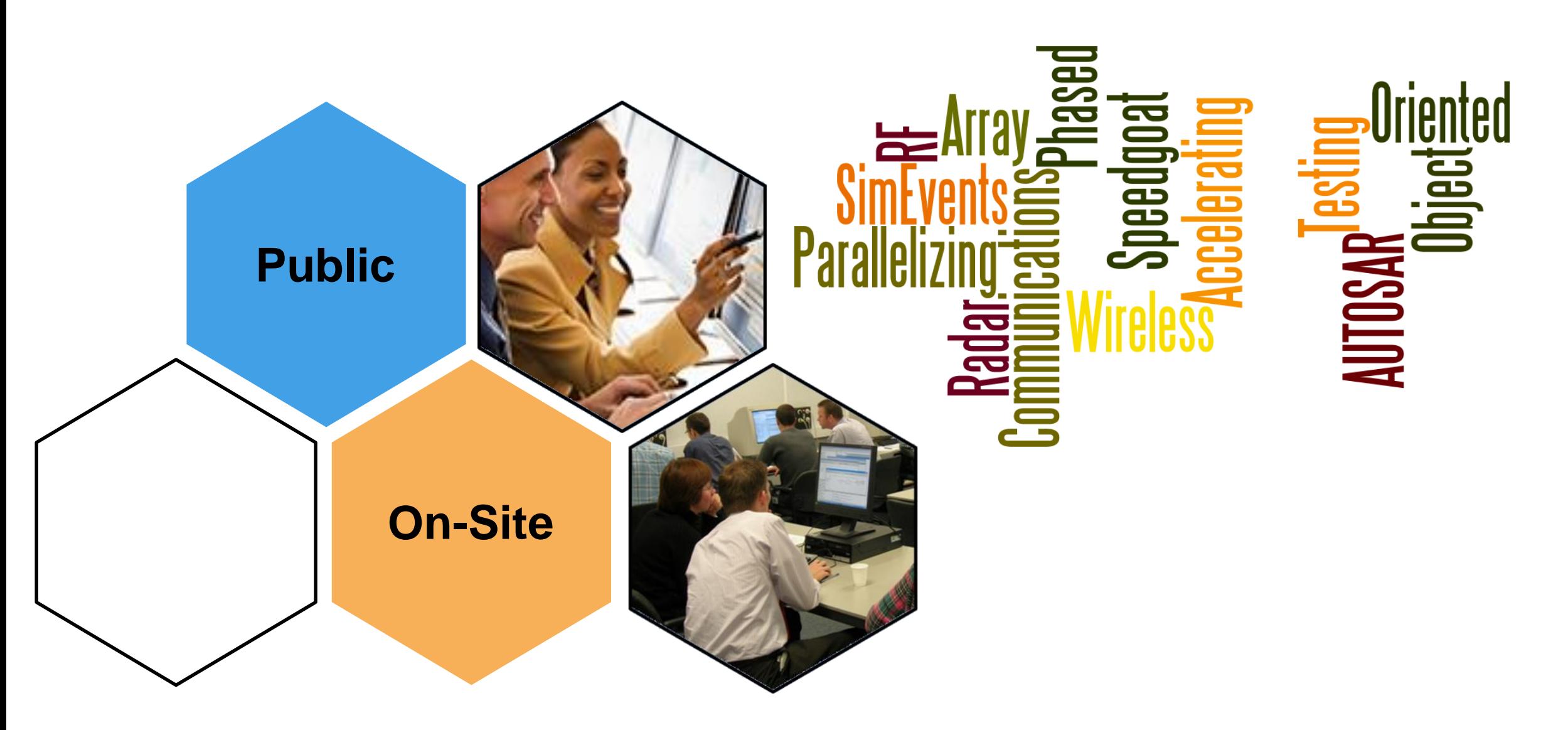

# **MATLAB®**

### **Data Analytics**

Data Processing and Visualization **Statistics** Machine Learning Optimization Techniques Parallel Computing

### **Application-Specific**

Control System Design Signal Processing Communication Systems LTE Systems

# **SIMULINK®**

### **Model-Based Design**

Implementing MBD Workflow Model Management and **Architecture** Verification and Validation

### **Code Generation**

Rapid Prototyping and HIL-**Simulation** Embedded Systems FPGA Design Generating HDL Code Xilinx Zynq SoCs AUTOSAR

### **Application Development**

Programming Techniques Building Interactive **Applications** Object-Oriented Programming

#### **Code Generation** MATI AB Coder Interfacing with C-code

### **Computational Finance**

Risk Management Time-Series Modelling

**Image and Video** 

**Signal Processing**

**Processing** Image Processing Computer Vision

Using MATLAB Using Simulink

# **STATEFLOW®**

Event-Based Modeling

### **SimscapeTM**

General Simscape<sup>™</sup> Simscape Multibody<sup>™</sup> Simscape Drivelime<sup>™</sup> Simscape Fluids<sup>™</sup> Simscape Power Systems™

### **Code Integration** Integrating C and MATLAB

**Polyspace©** Polyspace Code Prover<sup>™</sup>

<https://nl.mathworks.com/services/training.html>

**MathWorks** 

# MATLAB EXPO 2017

© 2015 The MathWorks, Inc. **31**

Thank You